### <<AutoCAD2012 >>

<<AutoCAD2012 >>

- 13 ISBN 9787508494937
- 10 ISBN 7508494938

出版时间:2012-4

页数:223

字数:354000

extended by PDF and the PDF

http://www.tushu007.com

## <<AutoCAD2012 >>

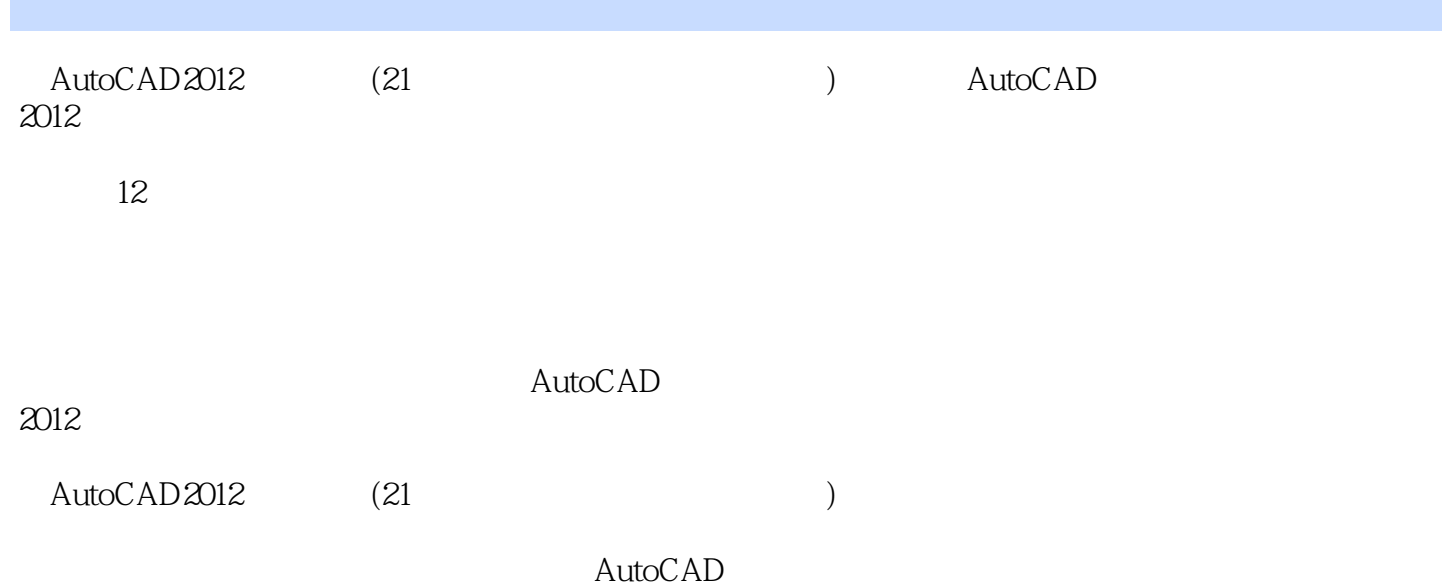

### $<<$ AutoCAD2012 >>

# <<AutoCAD2012 >>

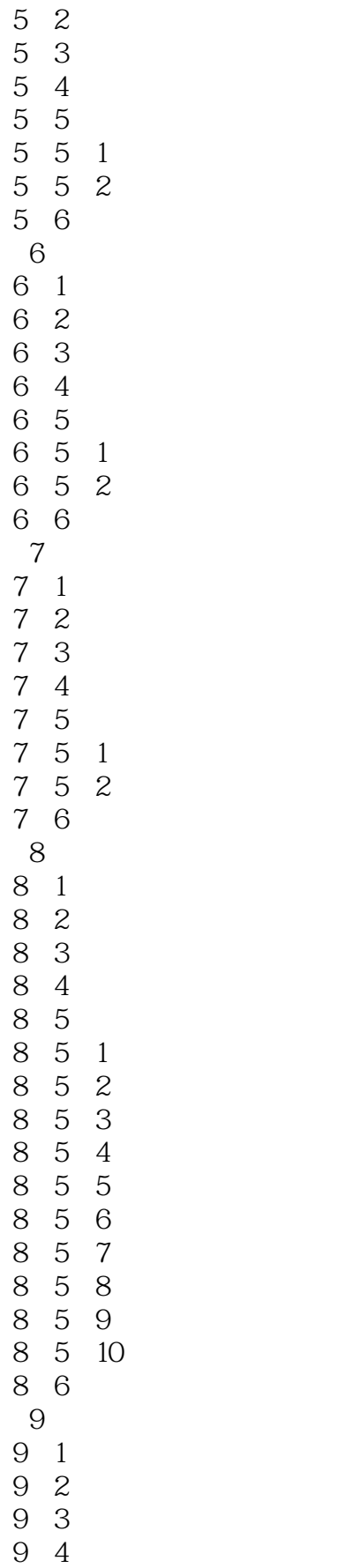

## <<AutoCAD2012 >>

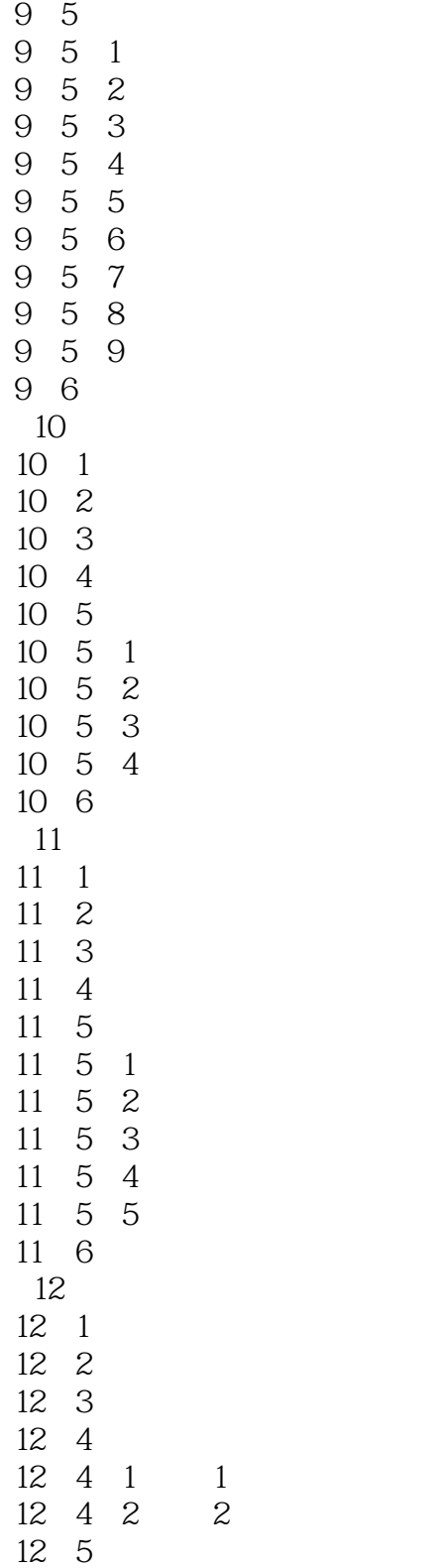

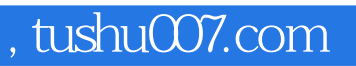

### <<AutoCAD2012 >>

本站所提供下载的PDF图书仅提供预览和简介,请支持正版图书。

更多资源请访问:http://www.tushu007.com